# *Data Structures & Algorithms for Geometry*

#### Agenda:

- Assignment #3, part 1 due
- BSP tree overview
	- Node storing
	- Leaf storing
	- Solid-leaf storing
- Creating BSP trees
	- Selecting & evaluating split planes
	- Classifying polygons w.r.t. split planes
	- Splitting polygons

10-November-2007 © Copyright Ian D. Romanick 2007

#### *Binary Space Partition Trees*

 $\Rightarrow$  As the name implies, this is a binary tree where each node splits space.

- Each node contains an *n*-dimensional split plane.
- One child is the positive space of the split plane, and the other child is the negative space.
- Numerous applications:
	- Hidden surface removal
	- Constructive solid geometry (CSG)
	- Collision detection

**Many, many more**<br>10-November-2007 **Many** more Copyright Ian D. Romanick 2007

### *Types of BSP trees*

- **⇒Three common types of BSP tree:** 
	- 1. Node storing object geometry stored in inner nodes and leaf nodes.
	- 2. Leaf storing object geometry stored only in leaf nodes.
	- 3. Solid-leaf positive leaf nodes represent empty space, negative leaf nodes represent solid space.

# *Node Storing*

#### **⇒** Auto-partitioning

- Meaning split-planes come from object geometry
- **⇒Each node stores all object surfaces that are** coplanar with the split-plane.
- **⇒Used to be used for surface sorting for software** rendering
	- Doom popularized this technique.
	- Not useful for hardware rendering.
	- Not good for collision detection, either.

# *Leaf Storing*

- **Each inner node stores only the split-plane** 
	- **Can be auto-partitioning or general.**
	- Polygons coplanar to split-planes must be consistently sent to the positive or negative space.
- **C**eometry stored only in leaf-nodes.
- **⇒ Generalization of k-d trees, quadtrees, octrees,** etc.

### *SolidLeaf*

**⇒ Used to represent the volume occupied by input** geometry.

- *Every* face must be used as a split-plane
- Other planes can *also* be used as split-planes
- **E** Very useful for collision detection
	- No need to perform polygon-polygon tests.
	- $\bullet$  If part of the test polygon is in solid space, there is a collision.

## Hybrid Solid-Leaf / Leaf-Storing

- **⇒Extends solid-leaf tree to store polygons in** solid-space nodes.
	- Each node stores the polygons visible from that solid-space.
	- Other data can be stored to accelerate eventual AABB tests.
		- We'll talk about this next week.
- **⇒ Popularized by Quake II and Quake III.** 
	- Called *brush-storing* trees in Quake terminology.

### *Construction Overview*

#### **Conly 3 steps:**

- 1. Select split-plane.
- 2. Divide polygons into two groups based on splitplane.
	- This may include dividing polygons that straddle the splitplane.
- 3. Repeat on each subgroup.
	- As with other subdivision trees, stop splitting when we have few enough polygons or reach a deep enough level.
	- May also stop if a good split-plane cannot be found.

### Split-planes

**⇒** Split-plane selection determines performance of final tree

- Just like picking the subdivision of BV hierarchies.
- Ideally we want O(log n) tree depth
	- For the same reasons as with regular binary search trees
- **Two general partition strategies:** 
	- **Auto-partition: select planes from the geometry**
	- **General: pick any arbitrary planes**
	- Hybrid methods also exist

**We'll talk more about these next week.**<br>10-November-2007<br>10-November-2007

### *Autopartition*

**⇒ Generally easier to implement** 

- All possible split-planes are known in advance
- May result in poor performance
	- Any selection of these planes will result in numerous polygon splits.
	- Selecting other planes initially may avoid splits.

# Auto-partition *(cont.)*

**⇒ Auto-partition also performs poorly on convex** objects.

● By definition, all faces lie on one side of each possible plane.

 $\bullet$  The result is no splits, but  $O(n)$  tree depth. If the search goes outside early, the search may terminate faster than O(log n).

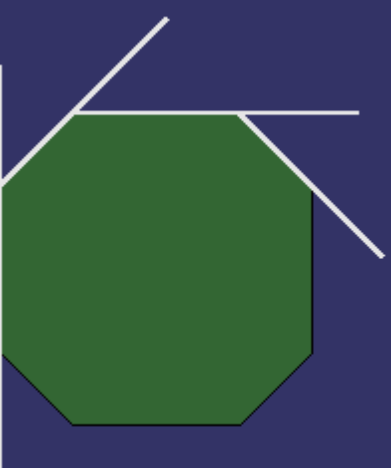

### *General Plane Selection*

#### **⇒A very hard problem.**

- Even harder than finding optimal OBB orientation
- Need to narrow the search space

#### *General Plane Selection*

- **⇒A very hard problem.** 
	- Even harder than finding optimal OBB orientation
	- Need to narrow the search space
- **Try some of the following:** 
	- Planes aligned to the axes
		- Like k-d trees
	- Planes through the edge of one polygon and a vertex of another
	- Allow user selected *hint planes.*

10-November-2007 © Copyright Ian D. Romanick 2007 • Humans can provide good possible planes early on

## **Evaluating Split-planes**

• Need some metrics to determine which possible split-plane is best.

# *Evaluating Split-planes*

• Need some metrics to determine which possible split-plane is best.

- Minimize number of polygons split (a.k.a. *leastcrossed*)
	- In the worst case, each split can create *n* new planes resulting in  $O(n^2)$  total planes.
- Balance number of polygons in each subtree.
	- Using least-crossed can lead to O(*n*) tree depth.

**P** Reality: neither heuristic works well in isolation.

• Use some linear combination of score from both

#### • Relative to a split-plane, a polygon can be: a. Completely in positive half-space

#### **P** Relative to a split-plane, a polygon can be: a. Completely in positive half-space b. Completely in negative half-space

**P** Relative to a split-plane, a polygon can be: a. Completely in positive half-space b. Completely in negative half-space c. Coplanar

 $\Rightarrow$  Relative to a split-plane, a polygon can be:

- a. Completely in positive half-space
- b. Completely in negative half-space
- c. Coplanar
- d. Straddling plane

**P** Relative to a split-plane, a polygon can be:

- a. Completely in positive half-space
- b. Completely in negative half-space
- c. Coplanar
- d. Straddling plane
- Have to be careful with polygons that are "close" to the plane.
	- Floating point math is *not* an exact science. If points are close the the split-plane, the polygon splitting routine will produce erroneous results.

10-November-2007 © Copyright Ian D. Romanick 2007

#### *Thick Planes*

- **⇒** Solve the "close to plane" problem by making split-planes *thick*.
	- $\bullet$  Points within some small distance,  $\varepsilon$ , of the plane are considered to be on the plane.

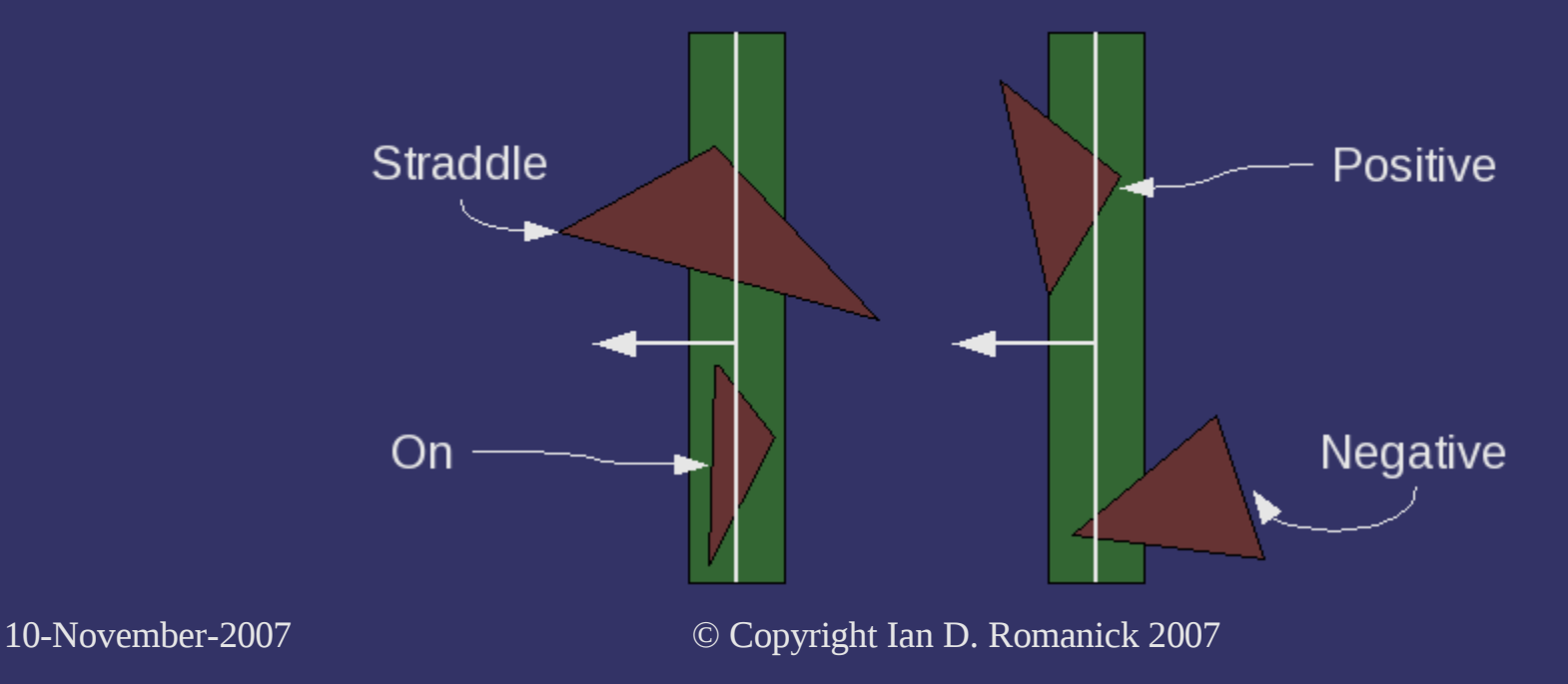

# *Polygon Splitting*

- **⇒** Split using modified Sutherland-Hodgman polygon clipping
	- Classify each vertex as *in*, *out*, or *on.*
		- Use a 2-bit *out-code.*
	- Each edge is coded with the directed pair of its vertex out-codes.
	- Out-code pair determines what to do with the edge:
		- Add to outside polygon
		- Add to inside polygon
		- Split and add each half to one polygon

# *Polygon Splitting (cont.)*

**Pln first 4 cases, order is unimportant:** 

- $\bullet$  Outside  $\leftrightarrow$  outside *or* outside  $\leftrightarrow$  on add edge to outside polygon
- Inside ↔ inside *or* inside ↔ on add edge to inside polygon
- Only two cases remain:
	- Inside → outside
	- Outside → inside
		- Split edge. Add one half to each polygon.

## *Adding Edges*

**→ Real brains of algorithm in code to add edges.** 

- Easy (common) cases: Edge added to polygon shares vertex with last added edge, link the two edges.
- Hard case: Edge added to polygon does not share vertex with last edge, insert new edge connecting them.
	- Care must be taken to handle case where last edge is split or has endpoint on split-plane.

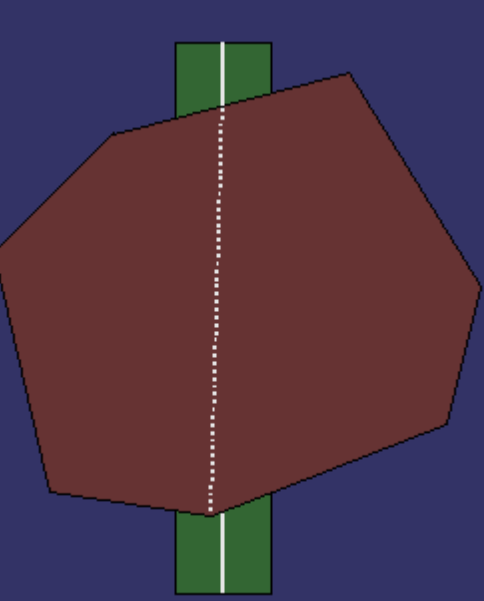

#### *References*

<http://www.gamedev.net/reference/articles/article657.asp>

• This is the mother of all BSP references! <http://symbolcraft.com/graphics/bsp/>

• Interactive Java applet that builds & views BSP trees [http://en.wikipedia.org/wiki/BSP\\_tree](http://en.wikipedia.org/wiki/BSP_tree)

• Not too useful, but has links to other resources

#### *Next week...*

#### **⇒BSP trees, part 2**

- Advanced split-plane selection
- **Intersection tests**
- **Assignment #3, part 2 due.**
- **Assignment #4.**

 $\overline{\phantom{a}}$  Quiz #3.

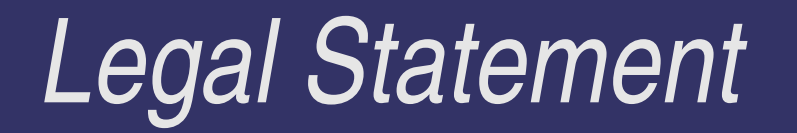

- This work represents the view of the authors and does not necessarily represent the view of IBM or the Art Institute of Portland.
- **→ OpenGL is a trademark of Silicon Graphics, Inc. in the United States,** other countries, or both.
- **Khronos and OpenGL ES are trademarks of the Khronos Group.**
- **Quake II and Quake III are trademarks of id Software.**
- Other company, product, and service names may be trademarks or service marks of others.